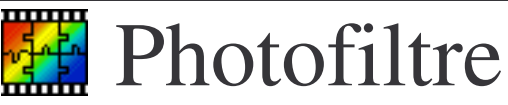

Photofiltre est un logiciel de retouche et de création d'images. Il vous permet de scanner des images mais aussi d'ouvrir des photos et documents existants, ou de créer vos propres documents.

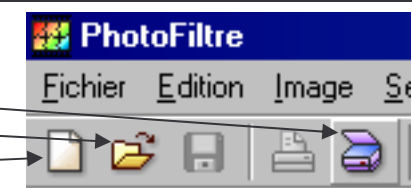

Vous accédez également à différents menus vous permettant de corriger rapidement vos

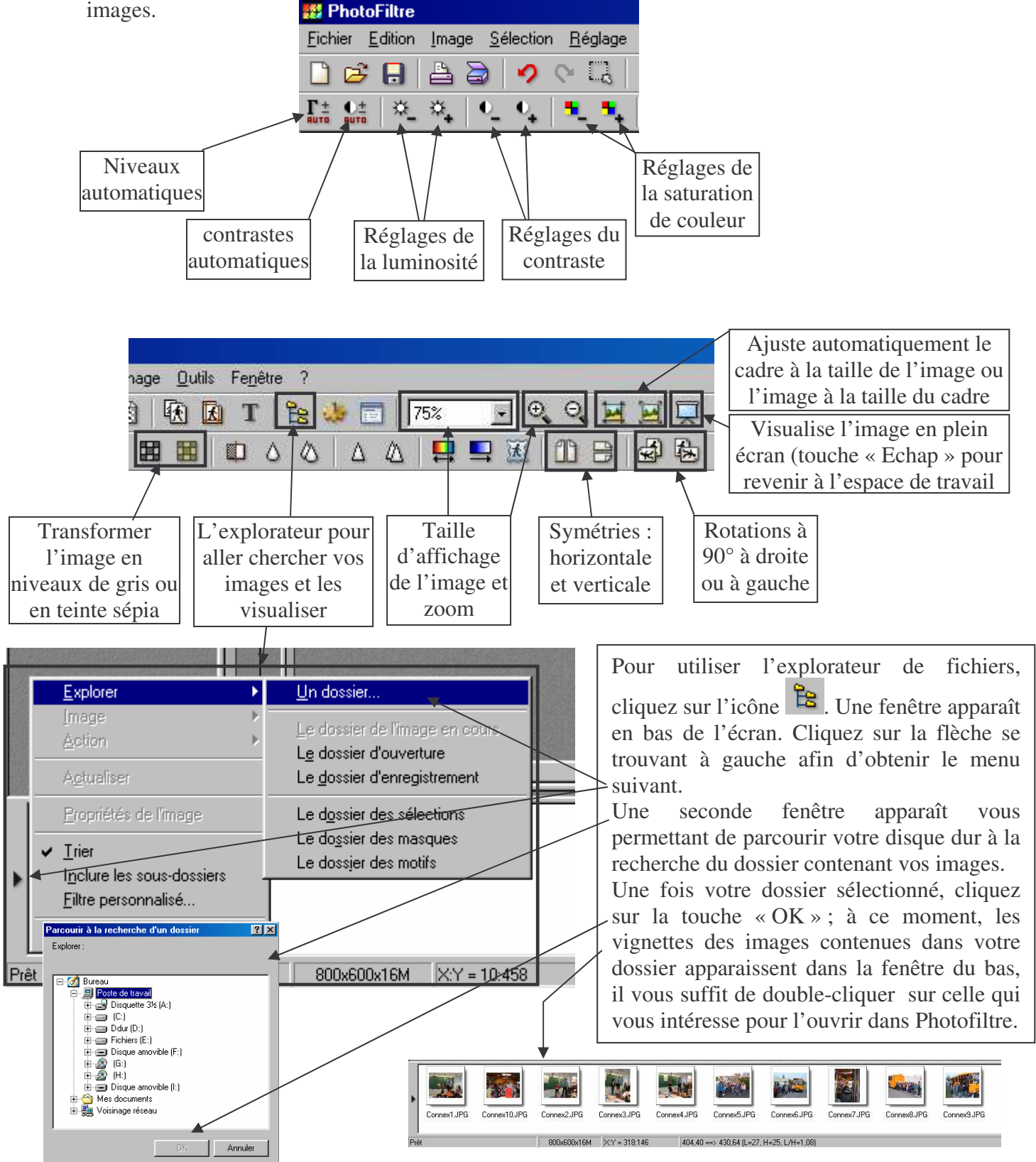